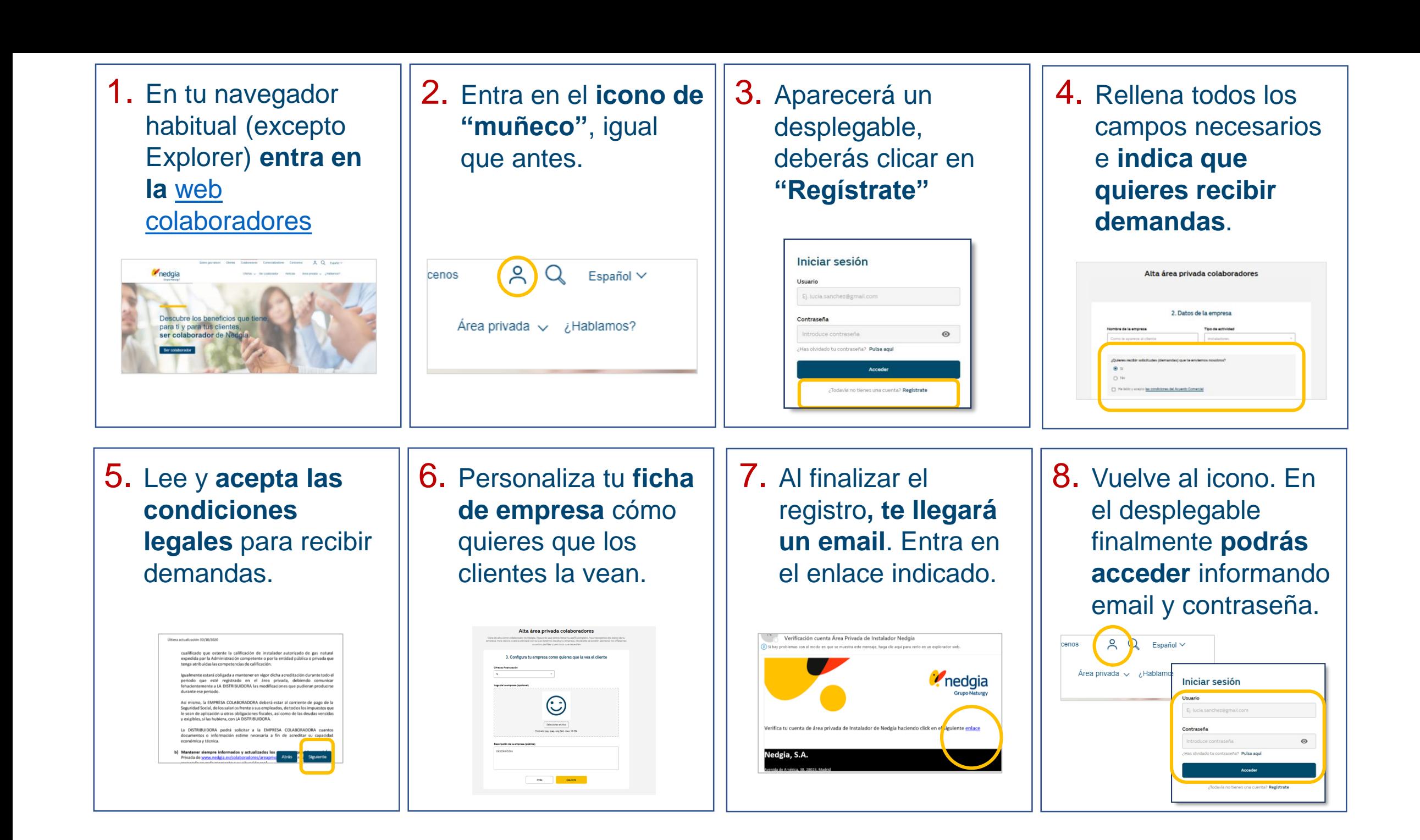

Para completar el proceso de DEMANDAS:

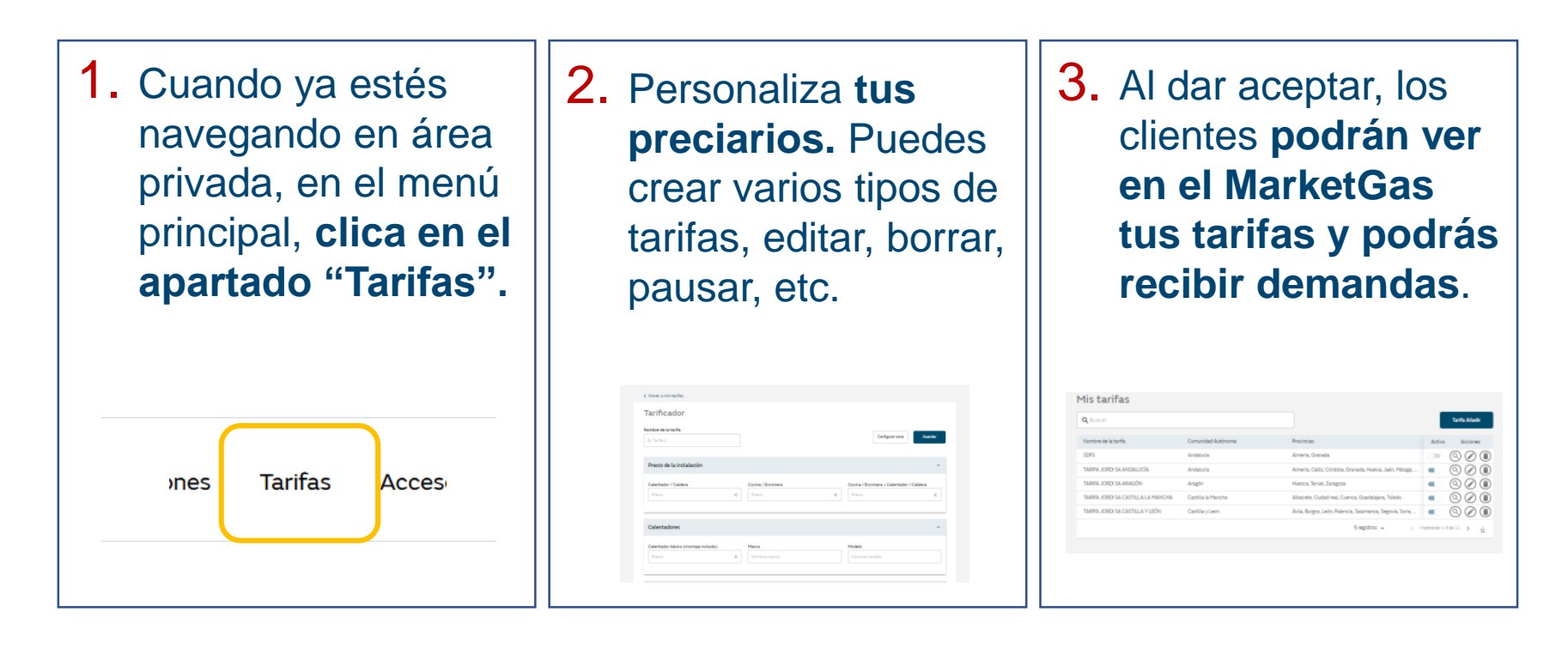